**Zenreader Crack PC/Windows**

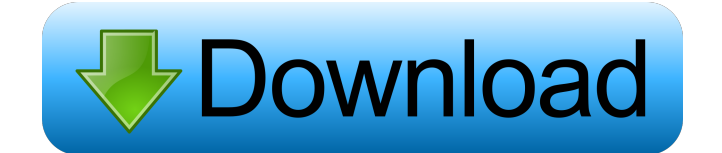

Zenreader Torrent Download is a brilliant document reader, document converter, notetaker, and general project manager. It's a useful tool that can be used to accomplish all kinds of tasks in a fast and easy manner. It comes with a lot of tools to help you easily manage and track your projects. Key Features: ? Organize Your Documents, Assign Tags, and More Organize your documents with tags and comments. This will make them easier to find in the future. You can also manage which tasks use each document. ? Convert Docs, RTF, and more Zenreader Cracked 2022 Latest Version lets you quickly convert a variety of document types, like Word, PDF, Text files, and more. You can also add tags to the converted file to help you keep track of where each document went. ? Document Reader The document reader is designed to make it as easy as

possible to scan through a document and extract the text, images, and other parts of the file. ? Snippets, Notes, and Folders You can take notes right from the documents or add them as their own documents. These can also be marked with tags or assigned to folders. ? Easy and Quick Collaboration Zenreader Download With Full Crack is also a great app for collaborating with others. You can work with the other people in your project from the same

device. ? Create, Read, and Manage Tasks Zenreader Serial Key makes it easy to organize and follow your tasks with the help of tags. You can even add due dates or notes to the tasks. ? E-book Reader Zenreader Crack Mac can also be used to read e-books. You can use its OCR engine to convert the documents to text and search and edit them. ? Document Viewer You can view files stored on your system (and even import them from other apps) with the help

of the document viewer. ? Share Projects and File Assets Share your projects and file assets easily using ZenReader. It also lets you create zenbooks to keep track of what you're working on. What's New: ? Update to version 2.4 ? Some improvements, bug fixes, and updates to the apps in the app store ? Upgraded to ARC 4.0 SDK ? Support for Android 4.2 (API 21) ? Support for Kobo's Connect Books (2.0) Product prices and availability are accurate as of the date/time

## indicated and are subject to change. Any price and availability

**Zenreader Serial Number Full Torrent 2022**

Cracked Zenreader With Keygen is a research tool that will help you with your academic papers and more. It's basically a tool that will not only help you create and manage projects, it's also capable of doing the work for you and reading through any document you'd like. The app is divided into 3 main parts.

The first one is the project manager. It will take you step by step and will help you organize your work, learn about research methods, and do plenty of other stuff. The second part is the search engine. It'll help you find things using information that's stored on your local machine. You'll also be able to extract snippets of texts that may be of use to you. The last section is the document reader. This will help you with your papers by helping you analyze them,

synthesize information, and extract keywords. The app is also capable of creating citations for you automatically. Features: Document Reader: Analyze, read, and extract info from academic documents using the app's document reader. Outline View: Use the app's outline view to take notes and organize everything on your projects, quickly and without complication. Text editor: Use the Zenreader's text editor to create, edit, and update your notes and

snippets, and add the information to your tasks, which the app will support as well. Templates: Save a template and use it to create all the projects you need by just using the template. Interactive calendar: Manage the dates of your project using the app's calendar. Reports: Create, edit, export, and save reports. Snippets: Extract snippets from documents, images, and other things using the app's snippet engine. Indexing: Use the app's indexing engine to

speed up your search engine. Workflow: Use the app's workflow to help you manage your work. Keyboard Shortcuts: Use keyboard shortcuts to make life easier. Storage: Store your projects and snippets on your Mac's local machine. Themes: Choose a theme that fits your personality. Changing Themes: Change themes at any time. Custom CSS: Customize Zenreader using CSS. Export Notes: Export your work into Markdown, LaTeX, HTML,

and so much more. Import Notes: Import all the files you saved on your local machine, if you so desire. What's New in Version 2.0.1: Version 2.0.1: Ratings and Reviews 1d6a3396d6

Zenreader is a simple, fast and intuitive app that helps you perform some of the background research for your academic papers. The app will help you scan and then quickly make notes on any webpage, PDF, Office document, web archive,.txt or.odt document, as well as any content in the.rtf or.docx format. Zenreader is an ideal tool for those who have their own blogs and websites and are looking for a

way to keep themselves organized and on top of their academic projects. Due to the fact that this app is intended to make life more organized for you, it also means that you'll need to master its functionality. That being said, after you get to know the app and master its capabilities, it will definitely become an indispensable application for you. Zenreader Highlights: ? Scan and make notes on any webpage, PDF, Office document, web archive,.txt

or.odt document, as well as any content in the.rtf or.docx format. ? PDF support to load PDF files, you can also insert text from the scanned document and take notes on it. ? OCR (Optical Character Recognition) support so you can convert images into text and search your notes based on text. ? Import data from the clipboard to easily syncronize notes with your clipboard data. ? Document organization based on tags. Tagging will also help you find the

information you need at a glance. ? Over 1800 different citation styles supported. ? Webarchive support so you can automatically import your web archive data. ? Organize your research, notes and extracts by date and keep track of all of your current projects. ? Synchronize all your notes and any document with Google Drive (Dropbox and iCloud are also supported). ? Receive updates on the status of your projects and stay organized. ? Export any

document in more than 1900 popular formats and convert webpages to pdf. ? Export all your data to Google Drive, dropbox or your local computer so you can always access your notes from any device. ? Works with OS X 10.6 and above. ? Supports all Intel-based Macs. ? Supports the Dictation feature. ? Synchronize with Google Calendar so you can manage your events. ? Support for multiple user accounts. ? Export the notes in your local

## machine or a Cloud account. ? Password protection. ? Extract keywords for any document, and

**What's New In?**

Zenreader is somewhat of a unique app in the sense that it's mainly a project organizer/project manager that's perfectly capable of being so much more thanks to its document reader and powerful note-taking engine. Zenreader's main goal is to help you perform background

research for your academic papers or complex projects rapidly and orderly. What makes Zenreader special? It's somewhat difficult to perfectly describe an application so comprehensive as Zenreader. Yet, the thing that makes Zenreader really special is the fact that it combines all its main elements in an approachable fashion. Take for instance its document reader. Designed to make it as easy as possible for you to read documents, synthesize content,

and extract what you need from them. Tags and snippets to help you organize everything One way you can extract that information is with the help of snippets. You can take notes directly from your documents by selecting images, text, and so much more. These snippets can also be organized with the help of tags. These tags help you find the information you need at a glance and you can reuse them, update, or export them if you wish. Retrieving

information is so easy Another great feature/section of the app is the Notes Outliner. It allows you to add your input and thoughts on certain saved pieces of information. You can also go to their source with a single mouse click. As you can see, finding and retrieving knowledge is a big part of what makes this app so great. The lightning-fast search works across all sections of the app, and all the documents of your project. The search results can be filtered by tags,

text, date, and many more similar elements. More than meets the eye in terms of productivity Of course, there's no denying the fact that learning to use Zenreader will definitely take some time. However, once you get past the essentials, you'll discover some of the app's "hidden" features. One example is the support for the KanBan view. This allows you to focus more on the outcome and not get bogged down when it comes to the details of your project.

Other noteworthy features include the fact that the app can handle document references. The app automatically detects citation info and can export citations in more than 1900 academic styles. You can also import webpages (and extract snippets from them as well), convert scanned documents thanks to the built-in OCR engine, export you projects in HTML, PDF, Word, LibreOffice, and OpenOffice formats, extract keywords out of documents,

and lastly, you can also encrypt all the data on your local machine. Conclusion Even though we've done our best to outline what this app is all about, things might seem a bit too complicated.

## Windows 7 or Windows 8, 64-bit 4GB RAM For best performance, we suggest to use a 1GB AMD Radeon HD 7900 or NVIDIA GeForce GTX 770 or better. MEMORY REQUIREMENTS: Open the Disk Utilities to check your free RAM memory: - press WinKey+R - type Disk  $C /$ Disk Utility and press Enter - Click on "Device Manager" - Click on the "Display Adapters" - Make sure your

## RAM memory is more than

<http://motofamily.com/?p=4629> <https://studiblog.net/wp-content/uploads/2022/06/aleefor.pdf> <https://autocracymachinery.com/rmtshutdown-crack-license-keygen-for-windows-updated-2022/> [https://jameharayan.com/2022/06/07/anb-lc-application-form-crack-license-code-keygen-win-mac](https://jameharayan.com/2022/06/07/anb-lc-application-form-crack-license-code-keygen-win-mac-updated-2022/)[updated-2022/](https://jameharayan.com/2022/06/07/anb-lc-application-form-crack-license-code-keygen-win-mac-updated-2022/) [https://nooorasa.ru/wp-content/uploads/2022/06/KastorDSP\\_Source\\_Client.pdf](https://nooorasa.ru/wp-content/uploads/2022/06/KastorDSP_Source_Client.pdf) <https://www.liveagood.life/wp-content/uploads/2022/06/parluci.pdf> <https://aprendeconmontessori.com/fix-my-task-scheduler-crack-pc-windows-latest-2022/> <http://michele-damico.com/wp-content/uploads/2022/06/Similarity.pdf> <https://writeforus.website/wp-content/uploads/2022/06/avryrep.pdf> [https://bonnethotelsurabaya.com/wp-content/uploads/Excel\\_Document\\_Details\\_Editor.pdf](https://bonnethotelsurabaya.com/wp-content/uploads/Excel_Document_Details_Editor.pdf) [https://practicalislam.online/wp-content/uploads/2022/06/TCP\\_scanner.pdf](https://practicalislam.online/wp-content/uploads/2022/06/TCP_scanner.pdf) <http://discoverlosgatos.com/?p=4291> <https://hotelheckkaten.de/2022/06/07/arcsoft-magic-i-visual-effects-crack-for-windows/> <http://www.escort-middleeast.com/advert/batch-file-rename-with-license-key-download/> <https://nuvocasa.com/generate-random-characters-crack-free-pc-windows/> <https://berlin-property-partner.com/?p=16250> <https://bnbeasy.it/?p=3187> <http://dottoriitaliani.it/ultime-notizie/alimentazione/flang-3r-crack-free-latest/> <https://mangalamdesigner.com/tubeohm-anti-transpirant-crack-free-for-windows-latest-2022/> [https://allsporters.com/upload/files/2022/06/kRHiOELYtvhsBUjUKNce\\_07\\_b6f39d7e28e433de24ee521b8](https://allsporters.com/upload/files/2022/06/kRHiOELYtvhsBUjUKNce_07_b6f39d7e28e433de24ee521b8c9ac910_file.pdf)

[c9ac910\\_file.pdf](https://allsporters.com/upload/files/2022/06/kRHiOELYtvhsBUjUKNce_07_b6f39d7e28e433de24ee521b8c9ac910_file.pdf)